<u>Документ подписан прос**Министер с перомна**у</u>ки и высшего образо<mark>вания Российской Федерации</mark> Информация о владельце:<br>ФИО: Игнатенко Виталий Ивановитеральное государственное бюджетное образовательное учреждение высшего образования Должность: Проректор по образовательной деятельности и молодежной политике>Оранния<br>Дата поллисания: 25.06.2024 09488490ЛЯРНЫЙ ГОСУДАРСТВЕННЫЙ УНИВЕРСИТЕТ ИМ. Н.М. Федоровского» (ЗГУ) ФИО: Игнатенко Виталий Иванович Дата подписания: 25.06.2024 09:43:05 Уникальный программный ключ: a49ae343af5448d45d7e3e1e499659da8109ba78

> УТВЕРЖДАЮ Проректор по ОД и МП \_\_\_\_\_\_\_\_\_ Игнатенко В.И.

# **Компьютерное моделирование сложных экономических систем**

# рабочая программа дисциплины (модуля)

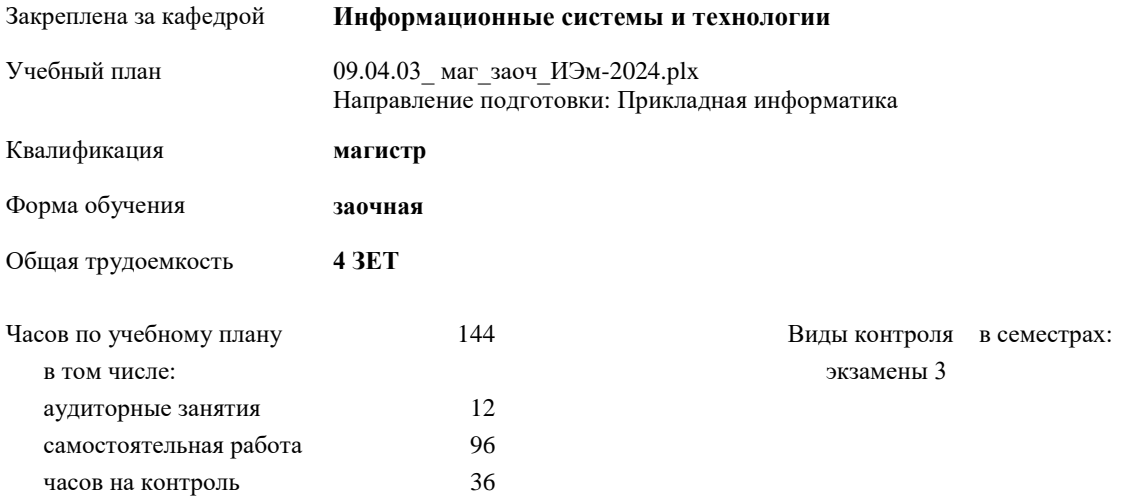

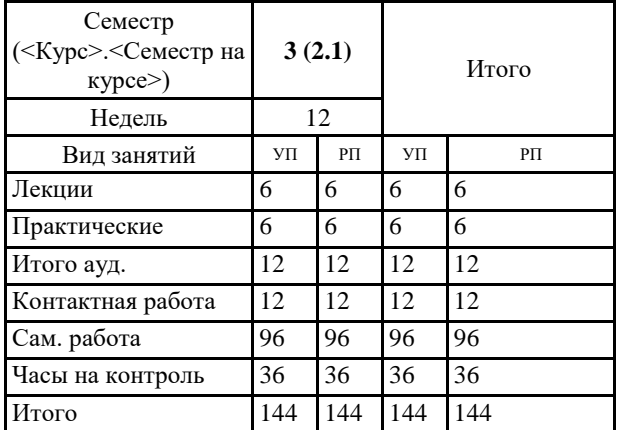

#### **Распределение часов дисциплины по семестрам**

#### Программу составил(и):

*к.т.н доцент Фаддеенков А.В. \_\_\_\_\_\_\_\_\_\_\_\_\_\_\_\_\_\_\_\_*

Согласовано:

*кандидат экономических наук Доцент М.В.Петухов \_\_\_\_\_\_\_\_\_\_\_\_\_\_\_\_\_\_\_\_*

Рабочая программа дисциплины

#### **Компьютерное моделирование сложных экономических систем**

разработана в соответствии с ФГОС:

Федеральный государственный образовательный стандарт высшего образования - магистратура по направлению подготовки 09.04.03 Прикладная информатика (приказ Минобрнауки России от 19.09.2017 г. № 916)

составлена на основании учебного плана:

Направление подготовки: Прикладная информатика

утвержденного учёным советом вуза от 01.01.2024 протокол № 00-0.

Рабочая программа одобрена на заседании кафедры **Информационные системы и технологии**

Протокол от 12.05.2022г. № 8 Срок действия программы: 2022-2025 уч.г. Зав. кафедрой к.э.н., доцент Беляев И.С.

#### **Визирование РПД для исполнения в очередном учебном году**

к.э.н., доцент Беляев И.С. \_\_\_\_\_\_\_\_\_\_\_\_\_\_\_\_\_\_\_\_\_ 2025 г.

Рабочая программа пересмотрена, обсуждена и одобрена для исполнения в 2025-2026 учебном году на заседании кафедры **Информационные системы и технологии**

> Протокол от  $2025$  г.  $\mathcal{N}_2$ Зав. кафедрой к.э.н., доцент Беляев И.С.

#### **Визирование РПД для исполнения в очередном учебном году**

к.э.н., доцент Беляев И.С. \_\_\_\_\_\_\_\_\_\_\_\_\_\_\_\_\_\_\_ 2026 г.

Рабочая программа пересмотрена, обсуждена и одобрена для исполнения в 2026-2027 учебном году на заседании кафедры **Информационные системы и технологии**

> Протокол от  $2026 \text{ r.}$   $\mathbb{N}^{\mathsf{O}}$ Зав. кафедрой к.э.н., доцент Беляев И.С.

#### **1. ЦЕЛИ ОСВОЕНИЯ ДИСЦИПЛИНЫ**

1.1 Целью освоения дисциплины является подготовка обучающихся к научно-исследовательской и организационноуправленческой деятельностям по направлению подготовки 09.04.03 Прикладная информатика (Бизнесинформатика) посредством обеспечения этапов формирования компетенций, предусмотренных ФГОС, в части представленных ниже знаний, умений и навыков.

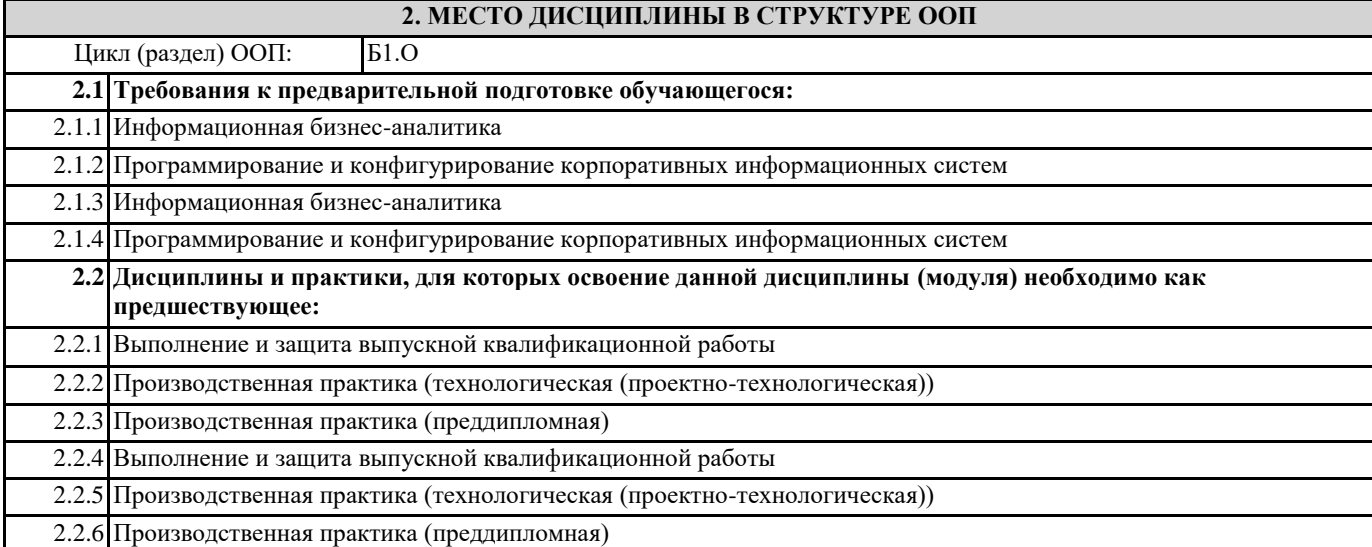

### **3. КОМПЕТЕНЦИИ ОБУЧАЮЩЕГОСЯ, ФОРМИРУЕМЫЕ В РЕЗУЛЬТАТЕ ОСВОЕНИЯ ДИСЦИПЛИНЫ (МОДУЛЯ) ОПК-2: Способен разрабатывать оригинальные алгоритмы и программные средства, в том числе с использованием**

**современных интеллектуальных технологий, для решения профессиональных задач;**

**ОПК-2.3: Применяет навыки разработки оригинальных алгоритмов и программных средств для решения профессиональных задач, в том числе с использованием современных интеллектуальных технологий**

**ОПК-4: Способен применять на практике новые научные принципы и методы исследований;**

**ОПК-4.1: Демонстрирует умение самостоятельно применять современные методы статистического анализа экономических данных**

**ОПК-7: Способен использовать методы научных исследований и математического моделирования в области проектирования и управления информационными системами;**

**ОПК-7.1: Демонстрирует умения по построению и анализу математических моделей экономических систем**

**ПК-1: Способен использовать и развивать методы научных исследований и инструментария в области проектирования ИС в прикладных областях**

**ПК-1.1: Демонстрирует умения по разработке программных средств для моделирования экономических систем**

**ПК-8: Способен управлять процессами разработки и сопровождения требований к системам и управлять качеством систем**

**ПК-8.2: Управляет процессами разработки и сопровождения требований к системам и качеством систем**

### **4. СТРУКТУРА И СОДЕРЖАНИЕ ДИСЦИПЛИНЫ (МОДУЛЯ)**

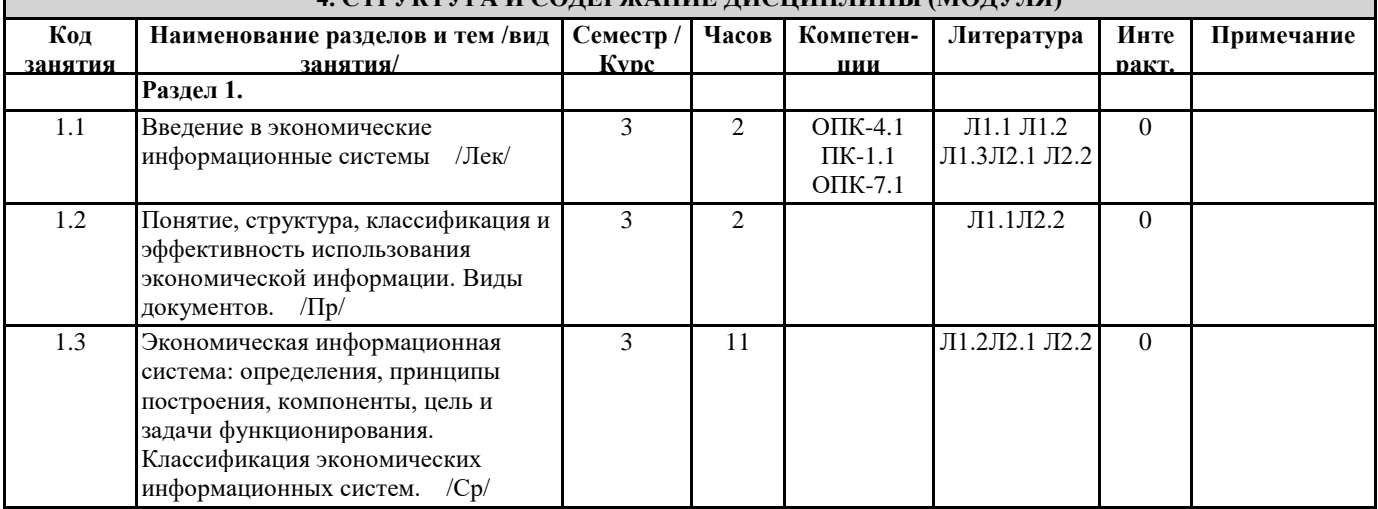

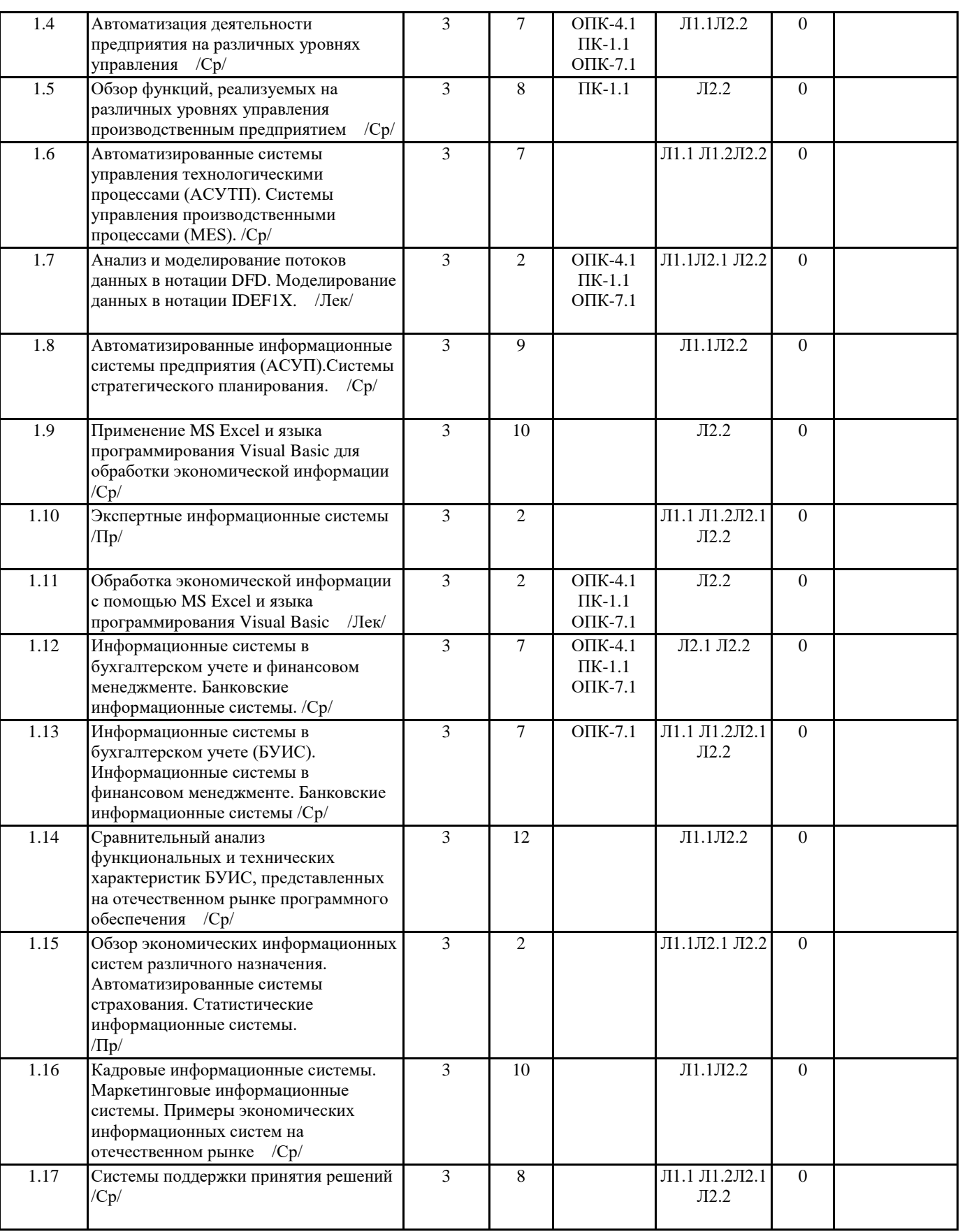

## **5. ФОНД ОЦЕНОЧНЫХ СРЕДСТВ**

# **6. УЧЕБНО-МЕТОДИЧЕСКОЕ И ИНФОРМАЦИОННОЕ ОБЕСПЕЧЕНИЕ ДИСЦИПЛИНЫ (МОДУЛЯ)**

## **6.1. Рекомендуемая литература**

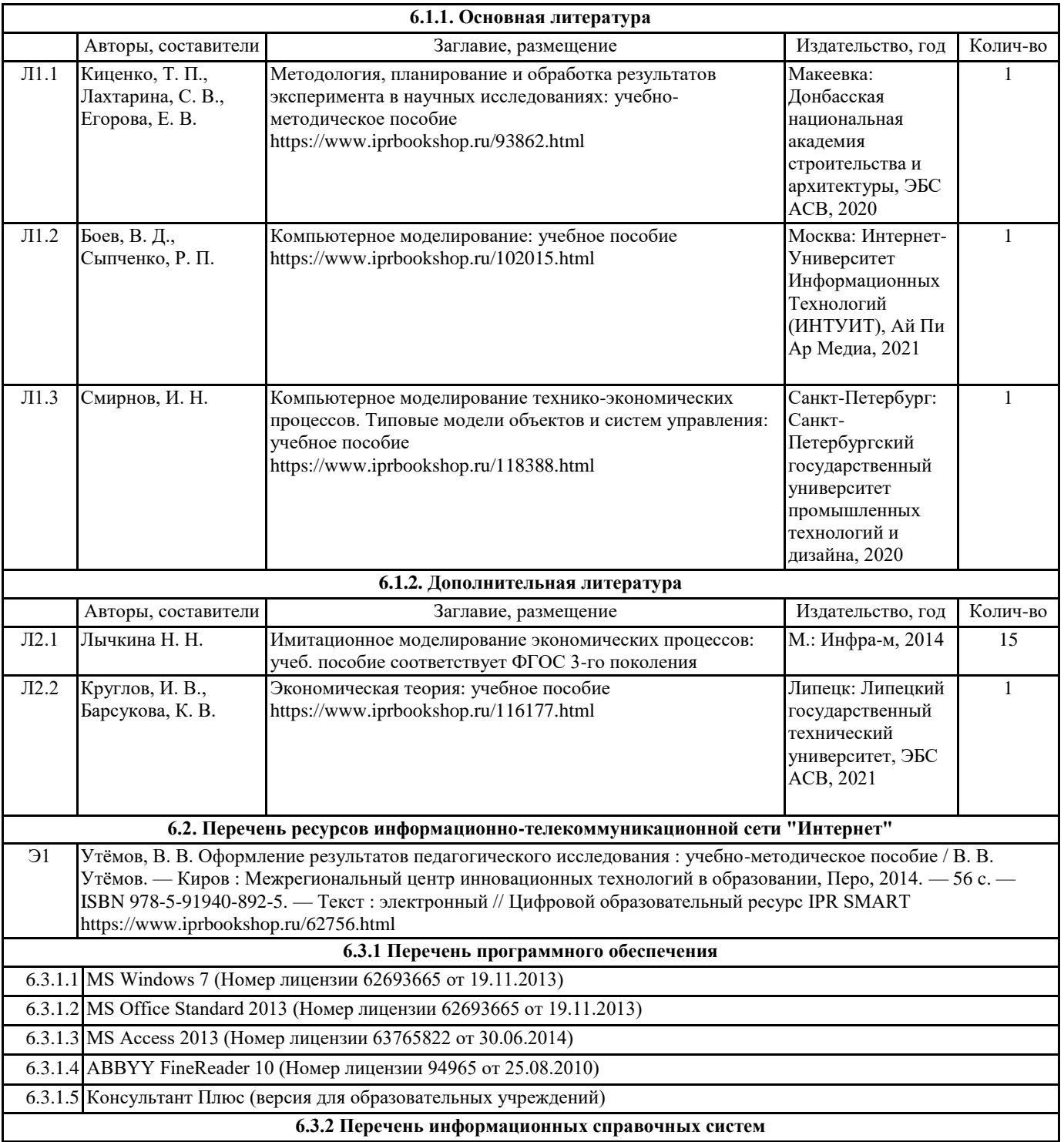

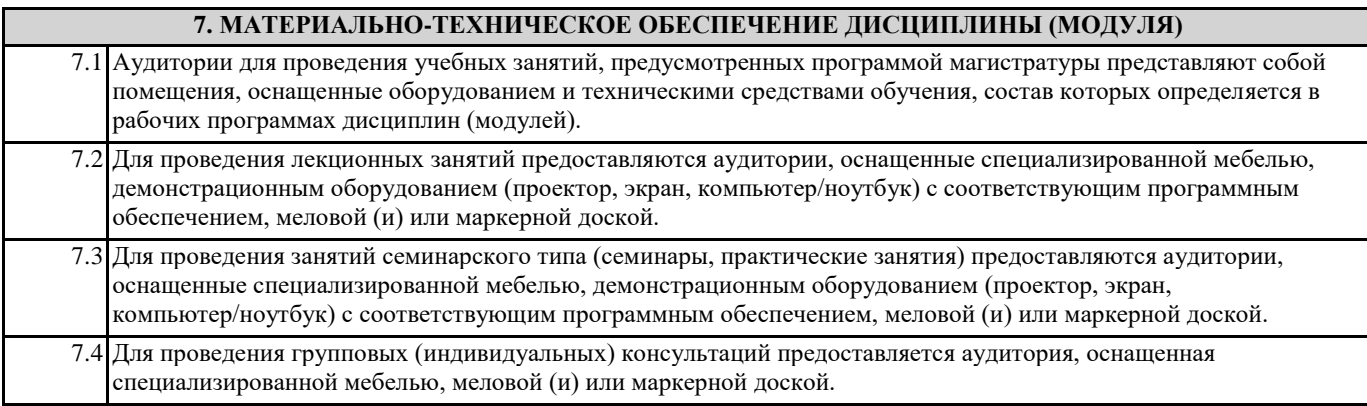

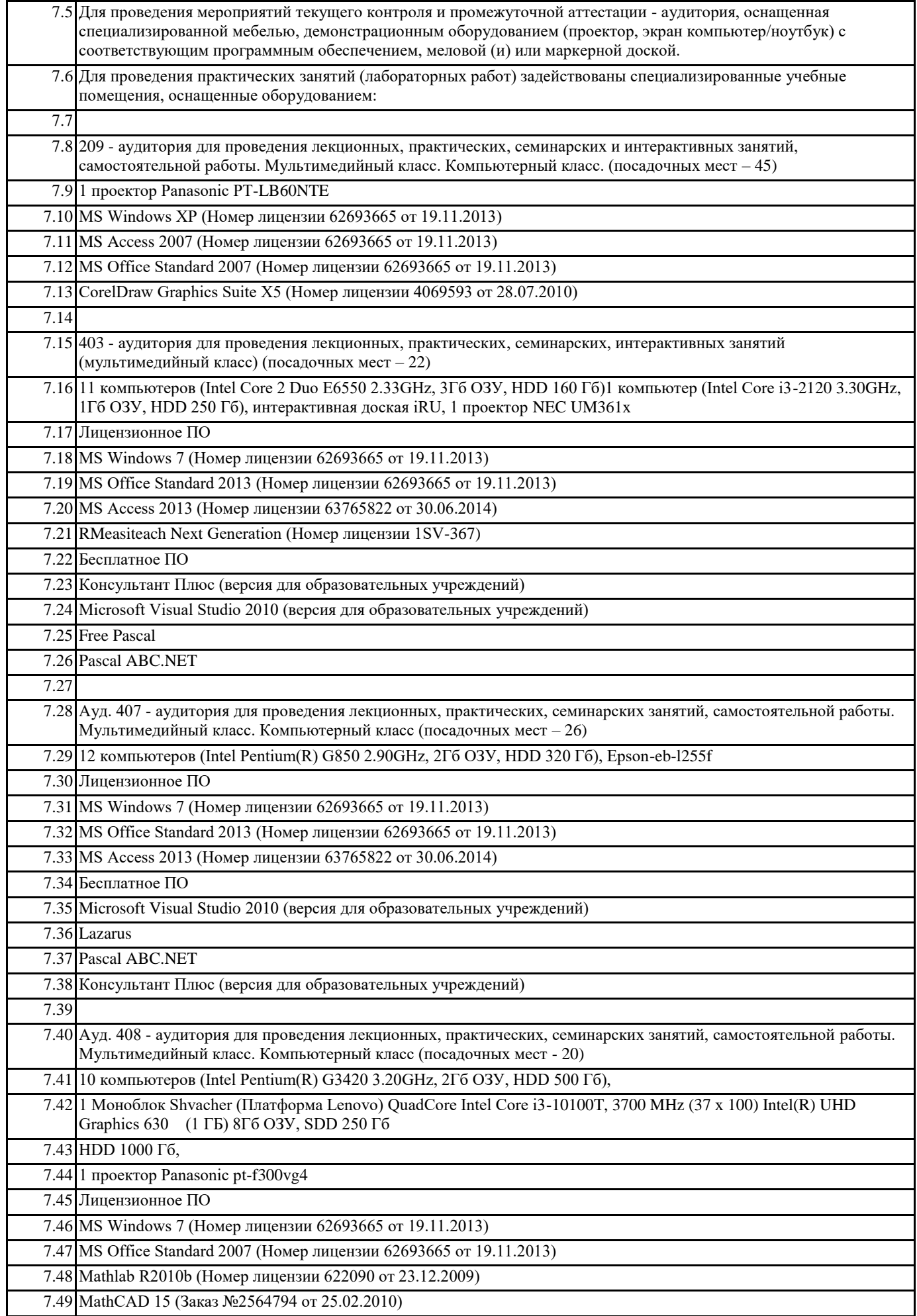

 $\mathsf{r}$ 

٦Ī,

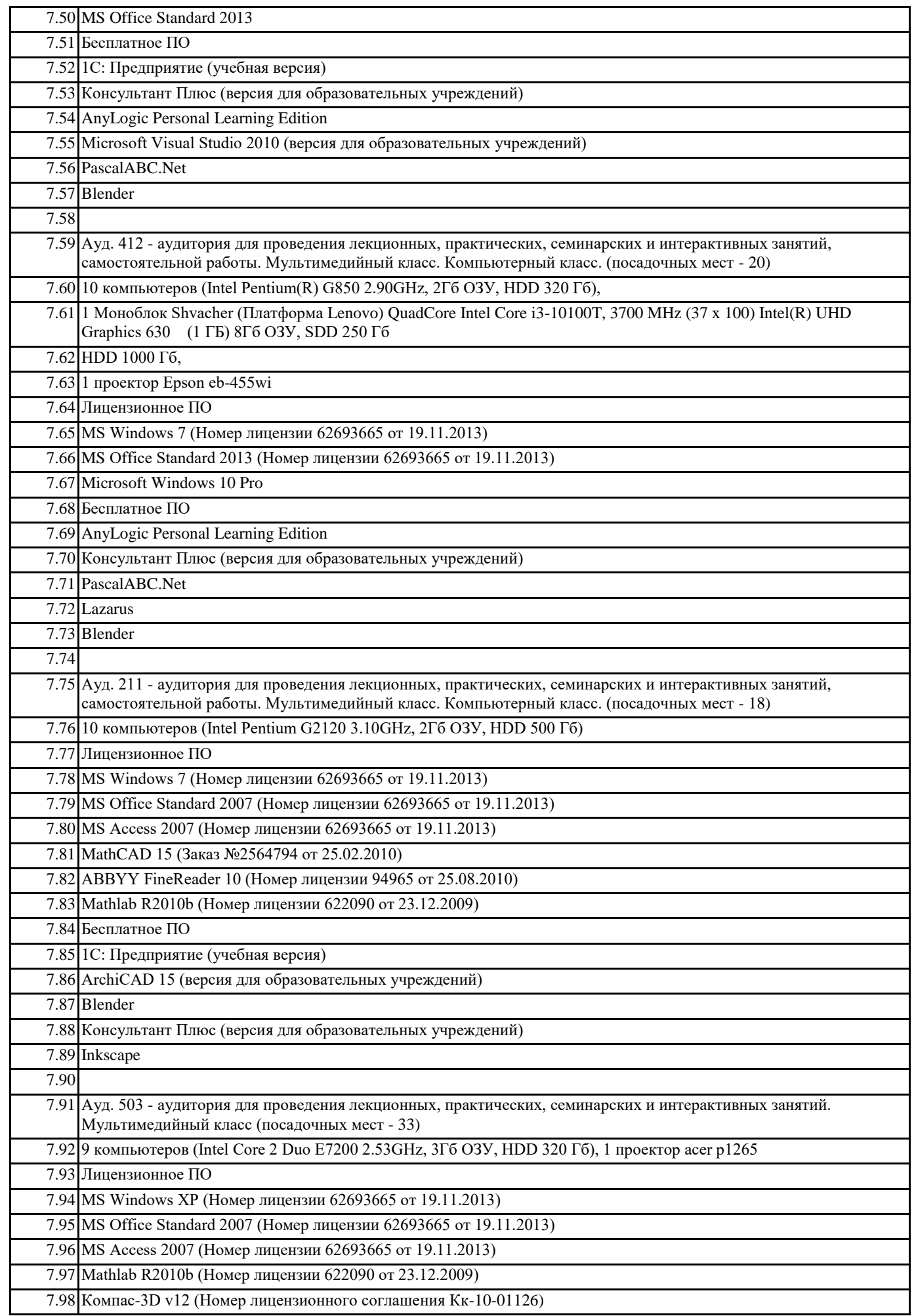

7.99 Бесплатное ПО

7.100 Консультант Плюс (версия для образовательных учреждений)

7.101 AutoCAD Education 2012 (версия для образовательных учреждений)

## **8. МЕТОДИЧЕСКИЕ УКАЗАНИЯ ДЛЯ ОБУЧАЮЩИХСЯ ПО ОСВОЕНИЮ ДИСЦИПЛИНЫ (МОДУЛЯ)**